#### Kapitel 7

# Anfragebearbeitung

4 ロ → 4 個 → 4 필 → 4 필 → 285 / 520

## $Ü$ bersicht

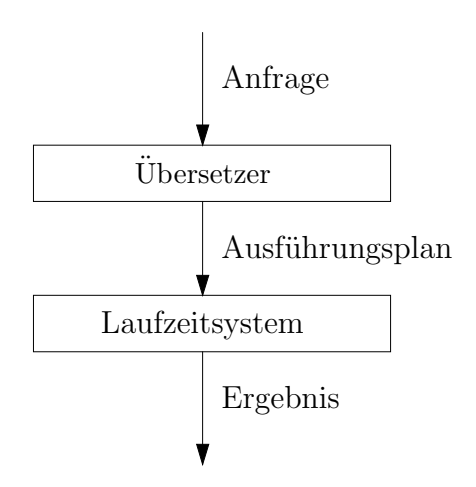

4 ロ ▶ 4 @ ▶ 4 로 ▶ 4 로 ▶ \_ 로 \_ ⊙Q @ 286 / 520

## Ubersetzung

- SQL ist deklarativ, irgendwann muß Anfrage aber für Laufzeitsystem in etwas prozedurales übersetzt werden
- DBMS übersetzt SQL in eine interne Darstellung
- Ein weit verbreiteter Ansatz ist die Übersetzung in eine relationale Algebra

287 / 520

**ADD 4 EX 4 EX 4 BY A GOV** 

## $U$ bersetzung $(2)$

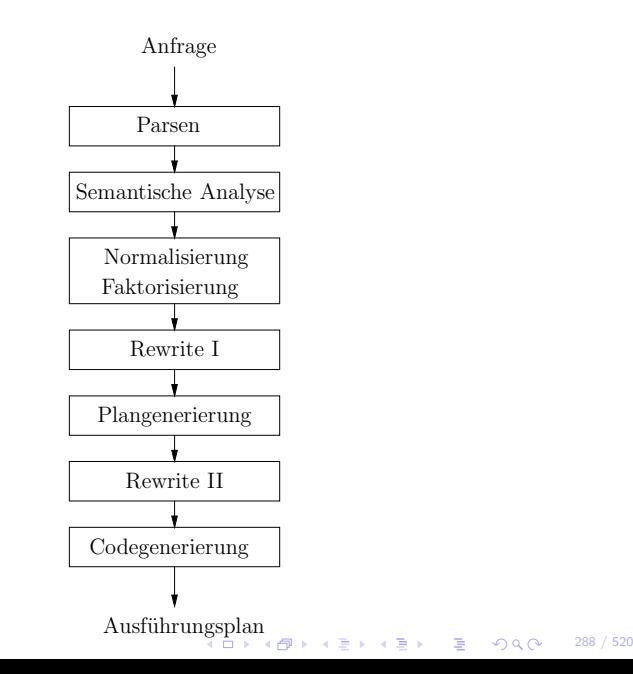

### Kanonische Ubersetzung

- Es gibt eine Standardübersetzung von SQL in relationale Algebra
- Algebraausdrücke werden oft auch graphisch repräsentiert

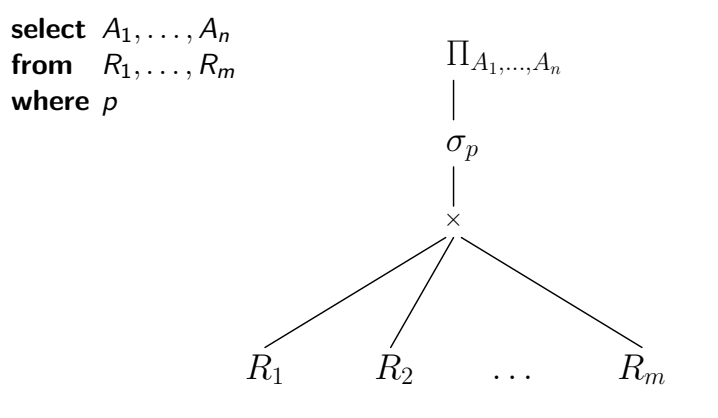

## Erweiterte Ubersetzung

Erweiterungen zur "klassischen" kanonischen Ubersetzung:

- select a, sum(d) as s from  $\ldots$  group by a,b,c
	- $\blacktriangleright \ \prod_{a,s} (\Gamma_{a,b,c;s;sum(d)}(C))$
	- ▶ wobei  $C$  die kanonische Übersetzung des inneren Teils ist
	- ▶ auf die Projektionsklausel achten!
- select ... having p
	- $\triangleright$   $\sigma_p(C)$ , wobei C die Übersetzung inklusive group by ist
- select ... order by a, b, c
	- ► sort<sub>a,b,c</sub> (C), wobei C die Übersetzung inklusive having ist
	- ▶ sort tauchte in relationaler Algebra nicht auf weil Relationen unsortiert sind

#### **Optimierung**

- Kanonischer Plan ist nicht sehr effizient (z.B. enthält er Kreuzprodukte)
- DBMS besitzt Optimierer, um einen Plan in eine effizientere Form zu überführen
- Das Finden eines Plans ist ein sehr schwieriges Problem, immer noch Gegenstand aktueller Forschung

4 ロ ▶ 4 何 ▶ 4 로 ▶ 4 로 ▶ \_ 로 \_ 4 9 Q Q → 291 / 520

### Optimierung(2)

- Was hat ein gewöhnlicher Benutzer mit Anfrageoptimierung zu tun?
- DBMS Optimierer produziert manchmal suboptimale Pläne
- Die meisten DBMSe geben dem Benutzer Einblick in die generierten Pläne
- Benutzer kann generierten Plan analysieren und gegebenenfalls die Anfrage umbauen oder dem DBMS Hinweise zur Ausführung geben

Optimierung

#### Visualisierung von Plänen

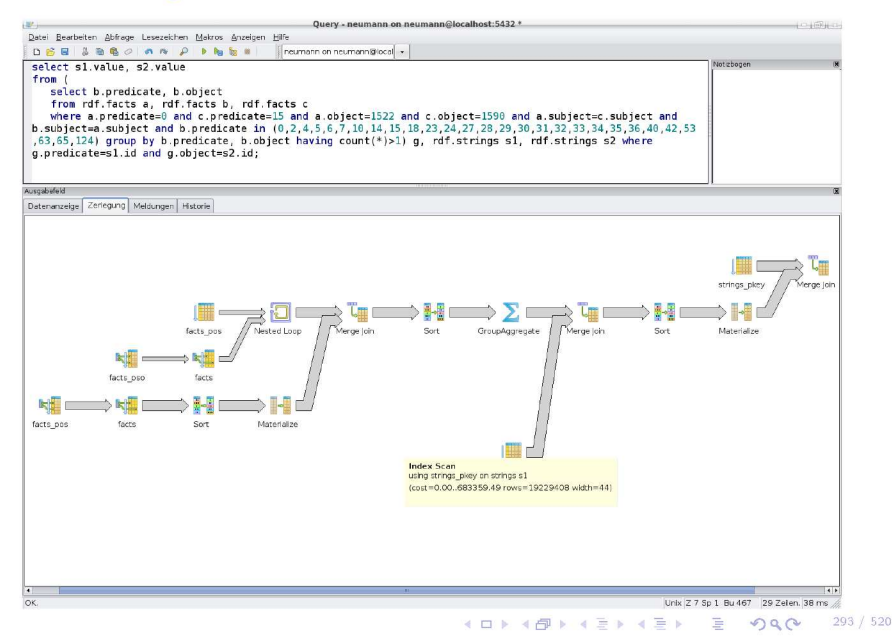

#### Anfrageoptimierung 1x1

- DBMS kann die Kosten für die Ausführung eines Operators mit Hilfe von Kostenmodellen und Statistiken abschätzen
- Bei der Optimierung eines Plans werden Heuristiken angewandt, alle möglichen Pläne anzuschauen ist viel zu teuer

4 ロ ▶ 4 何 ▶ 4 로 ▶ 4 로 ▶ \_ 로 \_ 4 0 Q (N = 294 / 520

- Optimierung kann auf verschiedenen Ebenen stattfinden:
	- ► Logische Ebene
	- ► Physische Ebene

#### Logische Ebene

- Ausgangspunkt ist relationaler Algebraausdruck, der nach kanonischer Ubersetzung entstanden ist
- Optimierung: Transformation relationaler Algebraausdrücke in äquivalente Ausdrücke (die zu schnellerem Ausführungsplan führen)

4 ロ ▶ 4 何 ▶ 4 로 ▶ 4 로 ▶ \_ 로 \_ 4 9 Q Q ^ 295 / 520

• Umformungen sollten so gewählt werden, daß die Ausgaben der einzelnen Operatoren möglichst klein werden

#### Logische Ebene(2)

- Grundlegende Techniken:
	- ◮ Aufbrechen von Selektionen
	- ▶ Verschieben von Selektionen nach "unten" im Plan
	- ▶ Zusammenfassen von Selektionen und Kreuzprodukten zu Joins

4 ロ ▶ 4 何 ▶ 4 百 ▶ 4 百 ▶ │ 百 │ ◆ つ Q (◇ │ 296 / 520

- ► Bestimmung der Joinreihenfolge
- ► Einfügen von Projektionen
- ▶ Verschieben von Projektionen nach "unten" im Plan

#### **Beispielanfrage**

- select S.Name, P.Name
- from Student S, besucht B, Vorlesung V, Professor P
- where  $S$  MatrNr  $=$  B. MatrNr
- and  $B.Nr = V.Nr$
- and  $V.ProfPersNr = P.PersNr$
- and  $S$ . Geburtstag  $> 1981-01-01$
- and  $P.Name = 'Kemper';$

4 ロ ▶ 4 何 ▶ 4 百 ▶ 4 百 ▶ │ 百 │ ◆ つ Q (  $\sim$  197 / 520

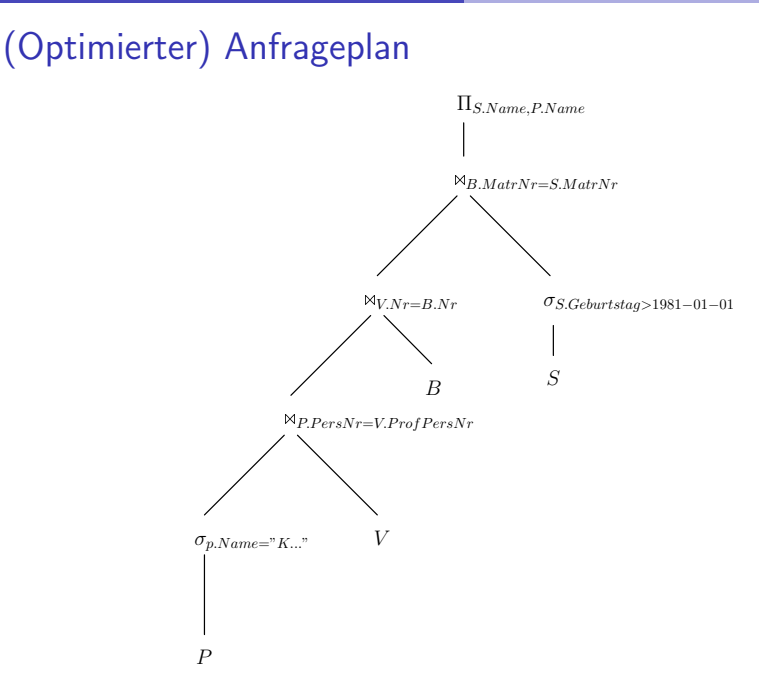

4 ロ ▶ 4 레 ▶ 4 페 ▶ 4 페 ▶ → 페 → 페 → 게 에 에 게 제 제 298 / 520

#### Auszug aus Regeln

$$
R_1 \bowtie R_2 = R_2 \bowtie R_1
$$
\n
$$
R_1 \cup R_2 = R_2 \cup R_1
$$
\n
$$
R_1 \cap R_2 = R_2 \cap R_1
$$
\n
$$
R_1 \bowtie R_2 = R_2 \land R_1
$$
\n
$$
R_1 \bowtie R_2 = R_2 \bowtie R_1
$$
\n
$$
R_1 \bowtie (R_2 \bowtie R_3) = (R_1 \bowtie R_2) \bowtie R_3
$$
\n
$$
R_1 \cup (R_2 \cup R_3) = (R_1 \cup R_2) \cup R_3
$$
\n
$$
R_1 \cap (R_2 \cap R_3) = (R_1 \cap R_2) \cap R_3
$$
\n
$$
R_1 \bowtie (R_2 \bowtie R_3) = (R_1 \land R_2) \land R_3
$$
\n
$$
R_1 \bowtie (R_2 \bowtie R_3) = (R_1 \land R_2) \land R_3
$$
\n
$$
R_1 \bowtie (R_2 \bowtie R_3) = R_2 \cup R_2 \land R_3
$$
\n
$$
R_1 \wedge (R_2 \land R_3) = R_1 \cup (R_2 \cup R_3)
$$
\n
$$
R_1 \wedge (R_2 \land R_1) = R_1 \cup (R_2 \cup R_2) \land R_1
$$
\n
$$
R_1 \cup (R_2 \cup R_1) = \emptyset
$$
\n
$$
R_1 \cup (R_1 \cup R_2) \cup R_3 = \emptyset
$$
\n
$$
R_1 \cup (R_2 \cup R_3) = \emptyset
$$
\n
$$
R_1 \cup (R_2 \cup R_3) = \emptyset
$$
\n
$$
R_1 \wedge (R_2 \cup R_3) = \emptyset
$$
\n
$$
R_1 \wedge (R_2 \cup R_3) = \emptyset
$$
\n
$$
R_1 \wedge (R_2 \cup R_3) = \emptyset
$$
\n
$$
R_1 \wedge (R_2 \cup R_3) = \emptyset
$$
\n
$$
R_1 \wedge (R_2 \cup R_3) = \emptyset
$$
\n
$$
R_1 \wedge
$$

K ロ > K @ ▶ K 할 > K 할 > 1 할 | X 9 Q @ 299 / 520

#### Physische Optimierung

- Man unterscheidet zwischen logischen Algebraoperatoren und physischen Algebraoperatoren
- Physische Algebraoperatoren stellen die Realisierung der logischen dar
- Es kann mehrere physische für einen logischen Operator geben
- Optimierung auf der physischen Ebene bedeutet, einen dieser Operatoren auszuw¨ahlen, zu entscheiden, ob Indexe benutzt werden sollen, Zwischenergebnisse zu materialisieren, etc.

300 / 520

#### Iteratorkonzept

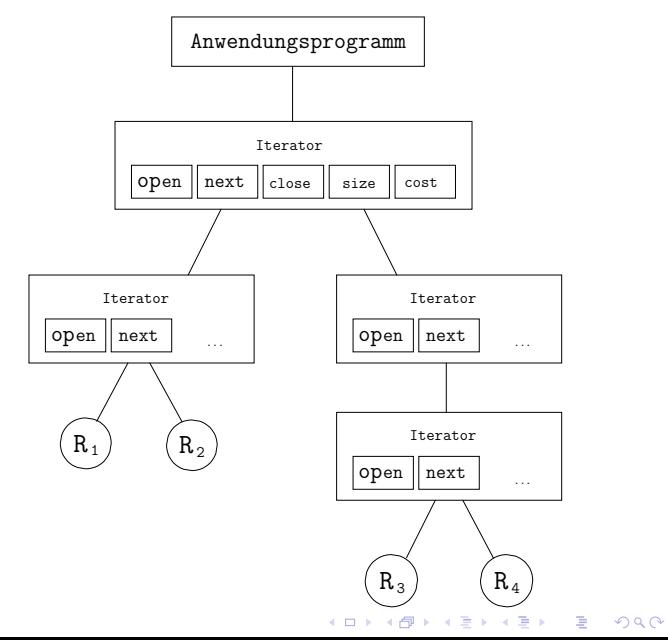

301 / 520

**302/520**<br>302/520

#### Implementierung Selektion

- $*$  iterator Scan<sub>p</sub>
	- open
		- $\triangleright$  Offne Eingabe
	- next
		- $\triangleright$  Hole solange nächstes Tupel, bis eines die Bedingung p erfüllt
		- ► Gib dieses Tupel zurück
	- close
		- ► Schließe Eingabe

**303/520**<br>303/520

#### Implementierung Selektion(2)

iterator IndexScan<sub>p</sub>

• open

- ► Schlage im Index das erste Tupel nach, das die Bedingung erfüllt
- $\triangleright$  Offne Eingabe
- next
	- $\triangleright$  Gib nächstes Tupel zurück, falls es die Bedingung p noch erfüllt
- close
	- ► Schließe Eingabe

**304/520** / 304/520

#### Implementierung Join

- Mengendifferenz und -durchschnitt können analog zum Join implementiert werden
- hier nur Equi-Joins

```
Nested-Loop-Join:
for each r \in Rfor each s \in Sif r.A = s.B then
            res := res \cup (r \times s)
```
### Implementierung Join(2)

iterator NestedLoop<sub>n</sub>

• open

- $\triangleright$  Offne die linke Eingabe
- next
	- ► Rechte Eingabe geschlossen?
		- $\triangleright$  Offne sie
	- $\triangleright$  Fordere rechts solange Tupel an, bis Bedingung p erfüllt ist
	- ▶ Sollte zwischendurch rechte Eingabe erschöpft sein
		- ► Schließe rechte Eingabe
		- ▶ Hole nächstes Tupel der linken Eingabe
		- $\blacktriangleright$  Starte next neuro
	- ► Gib den Verbund von aktuellem linken und aktuellem rechten Tupel zurück

**305/520** / 305/520

- close
	- ► Schließe beide Eingabequellen

306 / 520

**KOD KORKA ED KEN EL KORO** 

#### Verfeinerter Joinalgorithmus

- Relationen sind seitenweise abgespeichert
- $\bullet$  Es stehen *m* Pufferrahmen im Hauptspeicher zur Verfügung:
	- $\triangleright$  *k* für die innere Schleife des Nested Loop
	- $\blacktriangleright$  m k für die äußere

Join von  $R$  und  $S$ :

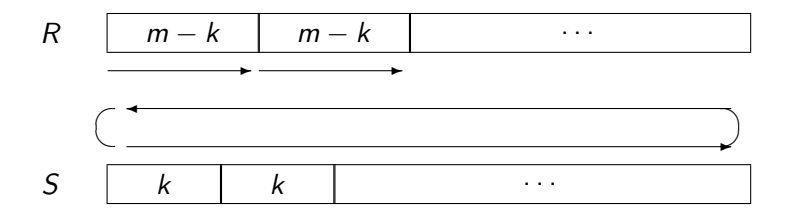

#### (Sort-)Merge-Join

• Voraussetzung: R und S sind sortiert (notfalls vorher sortieren) Beispiel:

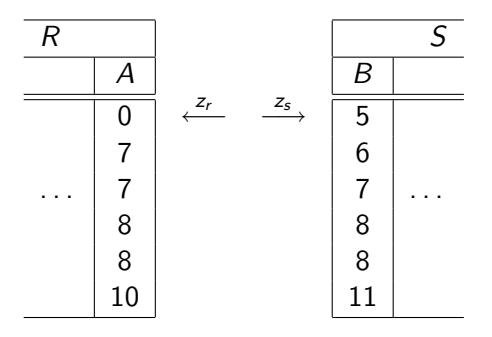

 $\mathbf{1} \qquad \mathbf{1} \qquad \mathbf{$ 

307 / 520

 $2990$ 

308 / 520

A DIA 4 FEA 4 EN ARA 4 DIA

```
(Sort-)Merge-Join(2)
```
iterator MergeJoin $_{p}$ 

• open

- $\triangleright$  Offne beide Eingaben
- Setze *akt* auf linke Eingabe
- $\blacktriangleright$  Markiere rechte Eingabe
- close
	- ► Schließe beide Eingabequellen

## (Sort-)Merge-Join(3)

iterator MergeJoin<sub>n</sub>

#### • next

- ► Solange Bedingung nicht erfüllt
	- Setze akt auf Eingabe mit dem kleinsten anliegenden Wert im Joinattribut
	- Rufe next auf akt auf
	- ▶ Markiere andere Eingabe
- ▶ Verbinde linkes und rechtes Tupel
- ► Bewege andere Eingabe vor
- ► Ist Bedingung nicht mehr erfüllt oder andere Eingabe erschöpft?
	- $\blacktriangleright$  Bewege *akt* vor
	- $\triangleright$  Wert des Joinattributes in akt verändert?
		- ⇒ Nein, dann setze andere Eingabe auf Markierung zurück

#### Index-Join

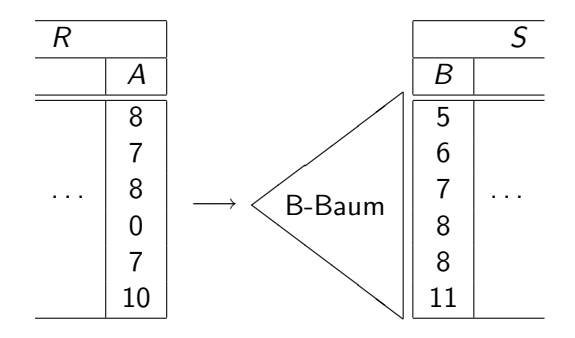

K ロ X K @ X K 할 X K 할 X (할 )  $2990$ 310 / 520

#### Index-Join(2)

#### iterator IndexJoin<sub>n</sub>

- open
	- $\triangleright$  Offne die linke Eingabe
	- ► Hole erstes Tupel aus linker Eingabe
	- ▶ Schlage Joinattributwert im Index nach

#### • next

- ▶ Bilde Join, falls Index (weiteres) Tupel zu diesem Wert liefert
- ► Ansonsten bewege linke Eingabe vor und schlage Joinattributwert im Index nach

**311/520** → 4D → 4D → 4D → 520

- close
	- ► Schließe die Eingabe

#### Index-Join(3)

- Nachteile des Index-Joins:
	- ▶ auf Zwischenergebnissen existieren keine Indexstrukturen

**312/520** → 4日 → 4日 → 日 → 9Q → 312/520

- $\triangleright$  temporäres Anlegen i.A. zu aufwendig
- ▶ Nachschlagen im Index i.A. zu aufwendig

#### Hash-Join

- Idee: Partitionieren der Relationen
- Anlegen von Hauptspeicher-Indexstrukturen je Partition

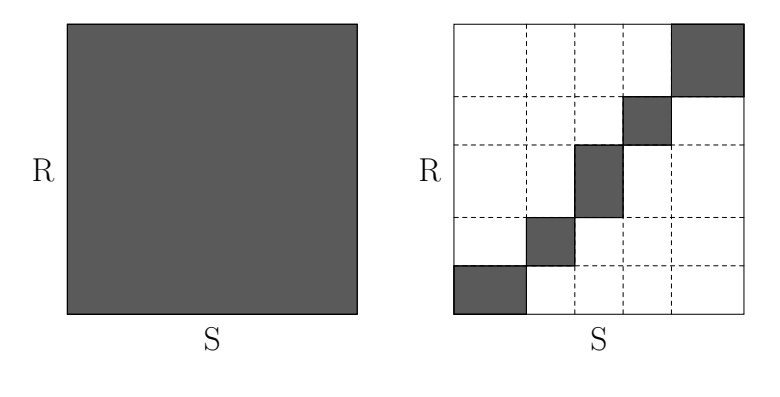

313 / 520

K ロ ▶ K @ ▶ K 할 ▶ K 할 ▶ 이 할 → ⊙ Q @

#### Partitionierung von Relationen

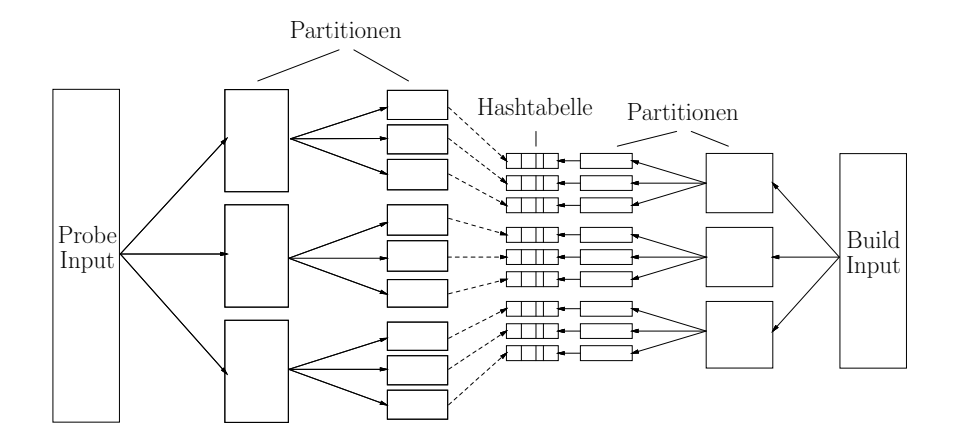

K ロ ▶ K @ ▶ K 할 ▶ K 할 ▶ 이 할 → 900 314 / 520

#### Zwischenspeicherung

- Wenn mehrere Operationen mit hohem Hauptspeicherverbrauch vorkommen (z.B. Hash-Join)
- Wenn gemeinsame Teilausdrücke eliminiert werden sollen

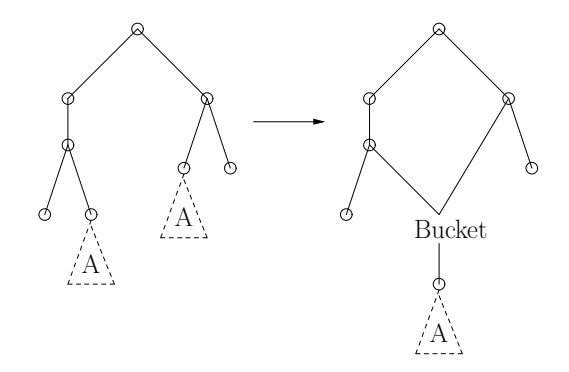

 $\mathbf{1} \qquad \mathbf{1} \qquad \mathbf{$ 

315 / 520

 $2990$ 

#### Mergesort

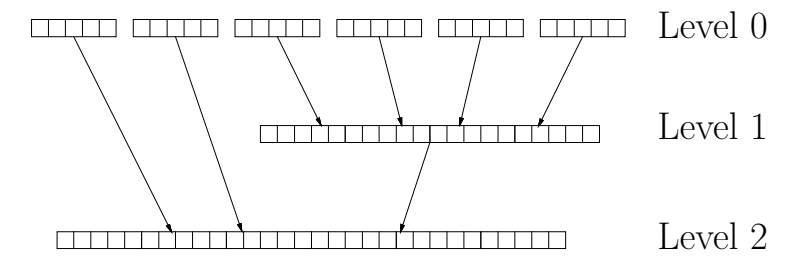

イロト イ部 トイ君 トイ君 トッ君  $2990$ 316 / 520

#### Ein Mischvorgang

#### Hauptspeicher

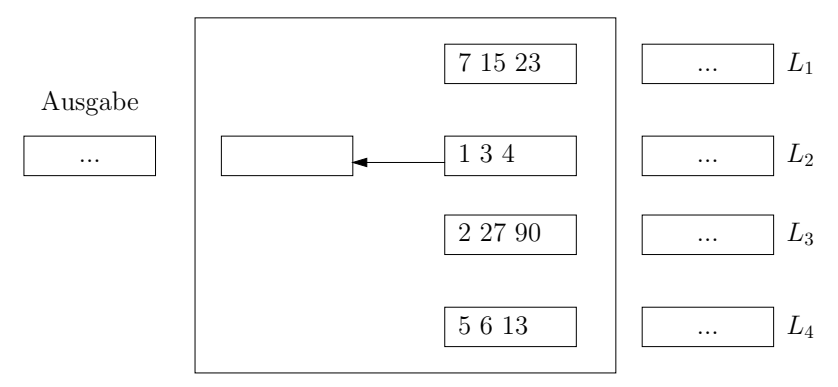

K ロ ▶ K @ ▶ K 할 ▶ K 할 ▶ 이 할 → 900 317 / 520

#### Replacement Selection

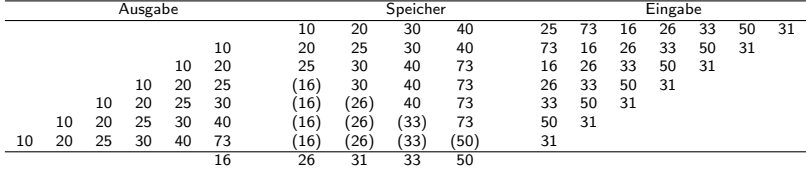

#### Kostenmodelle

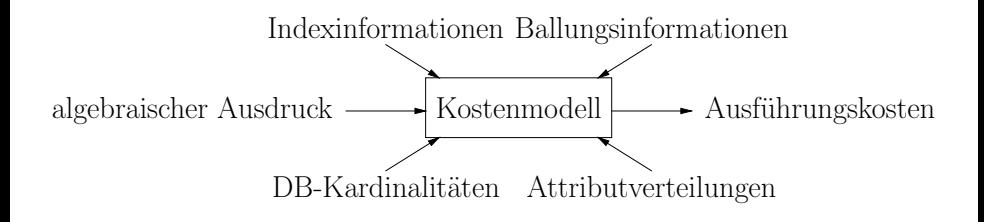

4 ロ ▶ 4 @ ▶ 4 重 ▶ 4 重 ▶ → 重 → ⊙ Q @ → 319 / 520

#### Selektivitäten

- Anteil der qualifizierenden Tupel einer Operation
- Selektion mit Bedingung p:

$$
\mathit{sel}_p := \frac{|\sigma_p(R)|}{|R|}
$$

• Join von  $R$  mit  $S$ :

$$
\textit{sel}_{\textit{RS}} := \frac{|\textit{R} \bowtie \textit{S}|}{|\textit{R} \times \textit{S}|} = \frac{|\textit{R} \bowtie \textit{S}|}{|\textit{R}| \cdot |\textit{S}|}
$$

4 ロ ▶ 4 @ ▶ 4 할 ▶ 4 할 ▶ → 할 → ⊙Q @ + 320 / 520

#### Selektivitäten(2)

- Abschätzung der Selektivität:
	- $\blacktriangleright$  sel<sub>R.A=C</sub> =  $\frac{1}{|R|}$ falls  $A$  Schlüssel von  $R$
	- $\blacktriangleright$  sel<sub>R.A=C</sub> =  $\frac{1}{i}$ falls i die Anzahl der Attributwerte von R.A ist (Gleichverteilung)

**321/520**<br>321/520

- $\blacktriangleright$  sel<sub>R.A=S.B</sub> =  $\frac{1}{|R|}$ bei Equijoin von  $R$  mit  $S$  über Fremdschlüssel in  $S$
- Ansonsten z.B. Stichprobenverfahren

#### Abschätzung Selektionskosten

- Brute Force: Lesen aller Seiten von R
- B<sup>+</sup>-Baum-Index:  $t + \lceil \mathit{sel}_{A\theta c} \cdot b_R \rceil$ 
	- ▶ Absteigen in der Indexstruktur
	- $\blacktriangleright$  Lesen der qualifizierenden Tupel
- Hash-Index: für jeden die Bedingung erfüllenden Wert einen Look-up

**322/520**<br>322/520

**323/520** → 4日 → 4日 → 日 → 9Q → 323/520

#### Abschätzung Joinkosten

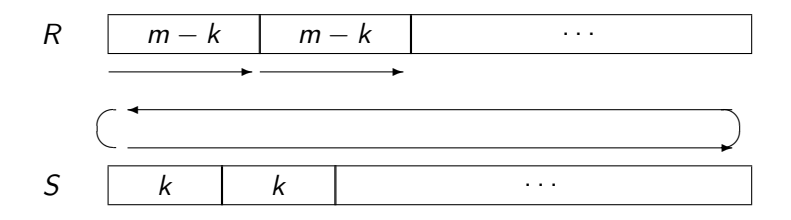

- Durchlaufen aller Seiten von  $R: b_R$
- Durchläufe der inneren Schleife:  $\lceil b_R/(m-k) \rceil$
- Insgesamt:  $b_R + k + \lceil b_R/(m-k) \rceil \cdot (b_S k)$
- minimal, falls  $k = 1$  und R die kleinere Relation

#### **Joinreihenfolge**

Eine der wichtigsten Optimierungen ist die wahl der Joinreihenfolge

- Joins kommen sehr häufig vor (fast immer)
- Joins sind relativ teuer
- Joins verändern die Zahl der Tupel
- die Joinreihenfolge hat enormen Enfluss auf die Laufzeit

Praktisch alle Datenbanksysteme optimieren die Joinreihenfolge. Das Problem ist NP-hart  $\Rightarrow$  häufig nur Heuristiken

4 ロ ▶ 4 레 ▶ 4 페 ▶ 4 페 ▶ → 페 → 게 메 → 게 메 → 게 페 → 게 페 → 게 페 → 게 324 / 520

#### Beispiel

Wir betrachten als Beispiel den Nested-Loop-Join. Vereinfachte Kostenfunktion:

$$
C(e_1\boxtimes^{NL}e_2)=|e_1||e_2|
$$

Statistiken einer Beispielanfrage:

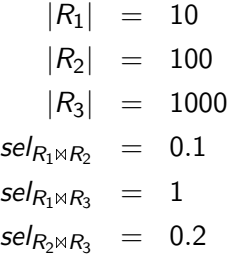

4 ロ → 4 @ → 4 할 → 4 할 → 1 할 → 9 Q @ 325 / 520

#### Beispiel(2)

Kosten für mögliche Pläne:

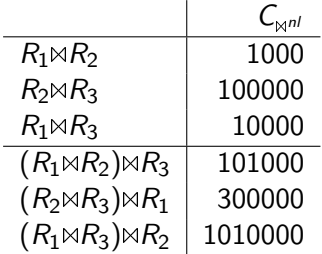

- riesige Unterschiede zwischen den Kosten
- Rückschlüsse von Teilen auf die Gesammtkosten schwierig
- $R_1 \bowtie R_3$  scheint zunächst besser zu sein als  $R_2 \bowtie R_3$  usw.

Komplexes Optimierungsproblem!

**327 / 520** → 327 / 520

#### Greedy-Heuristiken

- Bestimmung der optimalen Joinreihenfolge ist NP-hart
- für große Anfragen sehr aufwendig
- deshalb häufig Heuristiken

Einfacher Ansatz:

- beginne mit einer Relation
- joine die "günstigste" Relation dazu
- wiederhole bis alle gejoined sind

Vermeidet die größten Fehler

### Greedy-Heuristiken (2)

Einfache Strategie um  $R = \{R_1, \ldots, R_n\}$  anzuordnen:

1. wähle  $R_i \in R$  mit  $|R_i|$  minimal

2. 
$$
S = R_i
$$
 und  $R = R \setminus \{R_i\}$ .

- 3. solange  $|R| > 0$ 
	- 3.1 wähle  $R_i \in R$  mit  $C(S \bowtie R_i)$  minimal.

$$
3.2 S = S \bowtie R_i. R = R \setminus \{R_i\}
$$

4. liefere S als Joinreihenfolge

stark vereinfacht, liefert nur links-tiefe Bäume, oft suboptimal

#### 4 ロ ▶ 4 @ ▶ 4 로 ▶ 4 로 ▶ 그로 → ⊙Q @ 288 / 520

**329 / 520** → 329 / 520 → 329 / 520

#### Greedy-Heuristiken (3)

Greedy Kosten zu optimieren oft nicht gut:

- Joins beeinflussen nachfolgende Operatoren
- beliebte Strategie: minimiere  $sel_{\bowtie}$
- funktioniert oft gut

Alternative:

- minimiere  $\frac{1-sel_{\bowtie}}{C_{\bowtie}}$
- Beschränkungen durch die Joinprädikate
- "richtiger" Algorithmus komplexer als Greedy
- in manchen Fällen optimal

Noch sehr viele Varianten.

#### Dynamisches Programmieren

Standardtechnik für die optimal Joinreihenfolge: Dynamisches Programmieren (DP)

Optimalitätsprinzip: Die optimale Lösung des Gesamtproblems kann aus optimalen Lösungen von Teilproblemen zusammengesetzt werden.

Generelles Vorgehen:

- löse zunächst einfache Teilprobleme optimal
- löse immer kompliziertere Probleme und nutze dabei bekannte Lösungen

#### Dynamisches Programmieren (2)

- 1 erzeuge eine leere DP Tabelle
- 2 trage die Basisrelationen als optimale Lösungen der Größe 1 ein
- 3 für alle Problemgrößen  $s$  von 2 bis  $n$
- 4 für alle gelösten Probleme  $(l, r)$ , so dass  $|l| + |r| = s$
- 5 ist  $I \bowtie r$  möglich?
- 6 wenn nein, weiter bei 4
- 7  $T = \{x | x \text{ Relation in } l \text{ oder in } r\}$

$$
8 \qquad p = I \times r
$$

- 9 ist dpTabelle[T] leer oder  $C(p) < C(dpTabelle[T])$ ?
- 10 wenn ja,  $dp$ Tabelle $|T| = p$
- 11 liefere  $dp$ Tabelle $\{x|x$  ist Basisrelation}] als optimale Lösung
	- betrachtet alle relevanten Relationenkombinationen
	- Zeile 5 verhinder ungültige Joins, typischerweise auch Kreuzprodukte

#### Dynamisches Programmieren (3)

- findet die optimale Lösung
- aber im worst case exponentielle Laufzeit
- $\bullet$  für sehr große/komplexe nicht mehr durchführbar
- es gibt aber sehr effizente DP Algorithmen (komplexer als der hier vorgestellte)
- grundlegende Annahme: Kostenmodell stimmt
- erfordert oft ein run stats, analyze o.ä.!
- selbst dann noch große Schätzfehler möglich

"Echte" Algorithmen w¨ahlen nicht nur die Reihenfolge sondern auch die physischen Operatoren

#### Zusammenfassung

- Anfragebearbeitung und -optimierung sind wichtige Aufgaben eines DBMS
- Es hilft auch als Benutzer Ahnung davon zu haben, da Entwurfsentscheidungen und Anfrageformulierung einen Einfluß auf die Performanz eines DBMS haben

**K ロ ▶ K 伺 ▶ K 로 ▶ K 로 ▶ 트 로 Y Q Q @ 333 / 520**